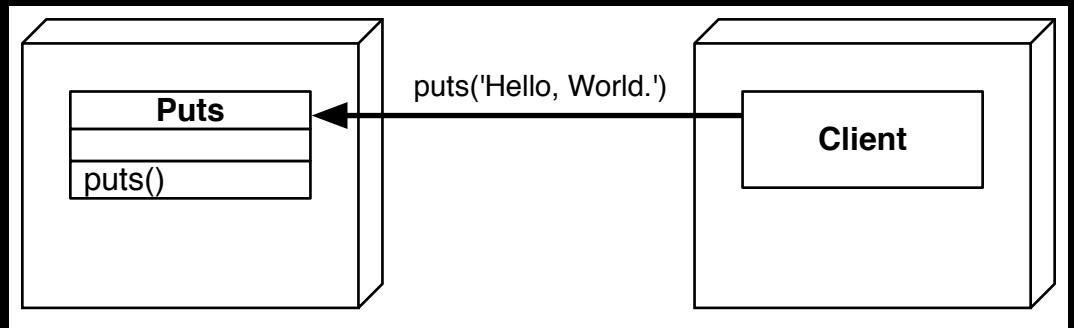

puts00.rb

irb